# Отдел образования Администрации Моркинского муниципального района Республики

# Марий Эл

# Структурное Подразделение МОУ«Нурумбальская СОШ»

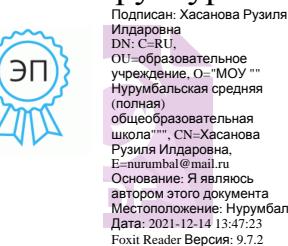

ПРИНЯТО

педагогическим советом МОУ

«Центр детского творчества»

от « и в равгуста 2021 г.

Протокол №  $\qquad$  от « $\qquad$ » августа 2021 г.

# **ПРОГРАММА**

# **«Мир мультимедиа технологий»**

Направленность программы: информационные технологии

Уровень программы: базовый

Категория и возраст обучающихся: 10-13 лет

Срок освоения программы: 1 год

Объем часов: 36 ч.

Формы занятий: групповые

Фамилия И. О., должность разработчика программы:

Игнатьева Н.В. педагог дополнительного образования

# **Содержание**

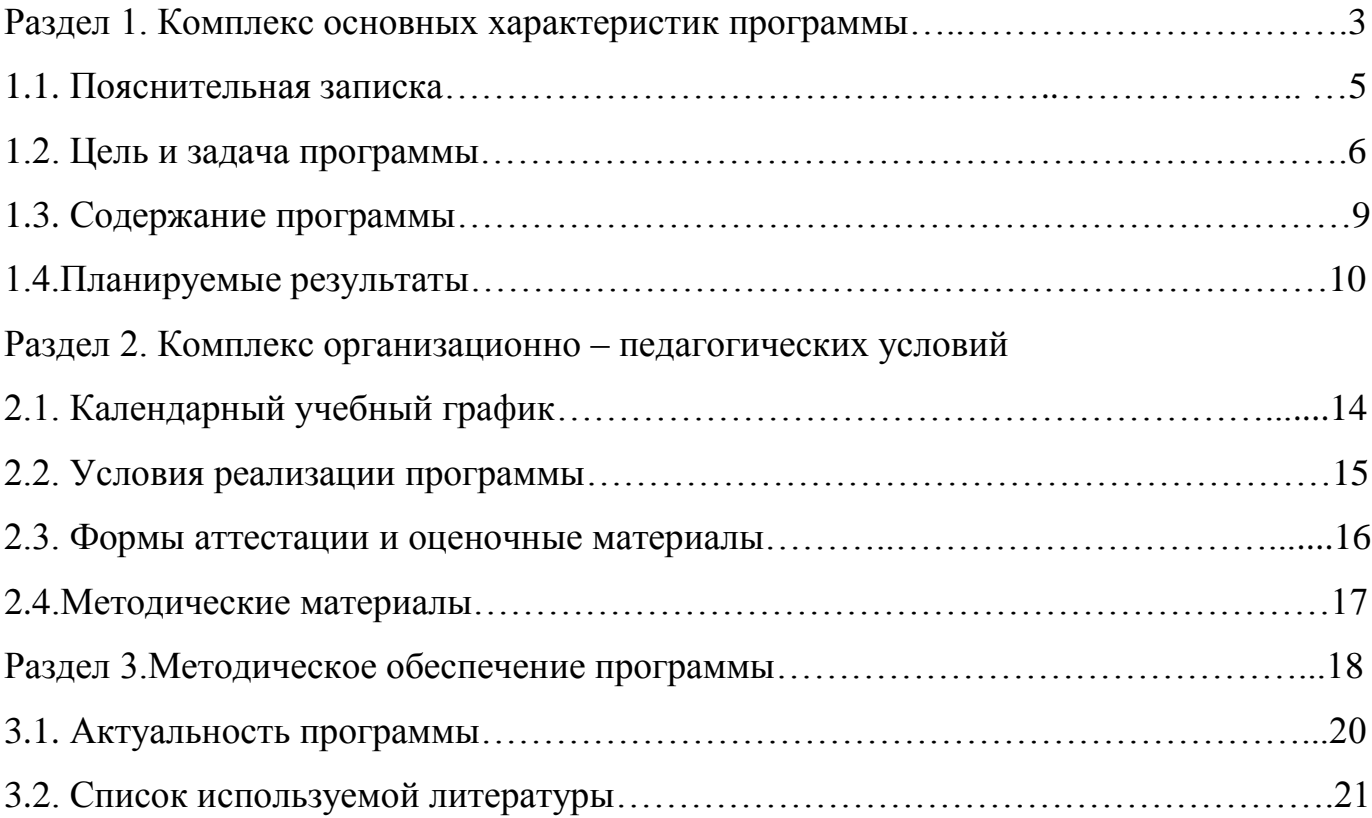

#### **Раздел 1. Комплекс основных характеристик программы**

В настоящее время никто не станет оспаривать тот факт, что использование информационных технологий оказывает заметное влияние на содержание, формы и методы обучения. Феномен внедрения ИТ в преподавательскую деятельность является предметом пристального внимания и обсуждения ученых, методистов, педагогов– практиков. Необходимо отметить, что информационные технологии всегда были неотъемлемой частью педагогического процесса и в «докомпьютерную эпоху». Это, прежде всего, связано с тем фактом, что процесс обучения является информационным процессом. Но только с появлением возможности использования компьютеров в образовательном процессе сам термин «информационные технологии» приобрел новое звучание, так как стал ассоциироваться исключительно с применением ПК. Таким образом, появление компьютера в образовательной среде явилось своего рода каталогизатором тех тенденций, которые обнажили информационную суть процесса обучения.

В педагогической деятельности среди информационных технологий особое место занимают так называемые мультимедийные технологии.

Все чаще возникает потребность в самопрезентации, защиты своей творческой деятельности, наглядного представления информации для окружающих.

Школьный предмет информатика дает необходимое, но недостаточное для детей младшего и среднего возраста количества знаний по наглядному представлению информации в компьютерном варианте. В то же время процесс составления ярких презентаций, слайд фильмов процесс творческий и интересный именно для учащихся 10 - 13 лет. Составление самопрезентации способствует самоанализу собственной деятельности, стремление обогатить большим количеством информации свою презентацию, что имеет большое воспитательное значение. Знакомство с презентациями ровесников способствует расширению кругозора детей, их представление о возможностях досуговой деятельности.

3

Бесспорно, что мультимедийные технологии обогащают процесс обучения и воспитания, позволяют сделать процесс более эффективным, вовлекая в процесс восприятия учебной информации большинство чувственных компонент обучаемого. Так, согласно Г. Кирмайеру, при использовании интерактивных мультимедийных технологий в процессе обучения доля усвоенного материала может составить до 75%. Вполне возможно, что это, скорее всего, явно оптимистическая оценка, но о повышении эффективности усвоения учебного материала, когда в процесс восприятия вовлекаются и зрительная и слуховая составляющие, было известно задолго до появления компьютеров. Мультимедийные технологии превратили учебную наглядность из статической в динамическую, то есть появилась возможность отслеживать изучаемые процессы во времени. Раньше такой возможностью обладало лишь учебно– образовательное телевидение, но у этой области наглядности отсутствует аспект, связанный с интерактивностью. Моделировать процессы, которые развиваются во времени, интерактивно менять параметры этих процессов, очень важное дидактическое преимущество мультимедийных обучающих систем. Тем более довольно много образовательных задач связанных с тем, что демонстрацию изучаемых явлений невозможно провести в учебной аудитории, в этом случае средства мультимедиа являются единственно возможными на сегодняшний день.

### 1.1. **Пояснительная записка.**

Предмет информатика в школе изучается учащимися с 5 по 11 класс на базовом уровне (в 10 и 11 классах с физико-математической направленностью информатика изучается на профильном уровне), но количество часов для качественного приобретения навыков составления презентаций, слайд фильмов, Web-сайтов и для реализации метода проектов мало, думаю, что начать надо уже с начального звена. В современном мире умение представить себя и свою работу очень важно, поэтому программа данного кружка отражает потребности учащихся и школы.

В 1 год обучения особое внимание уделяется созданию мультимедиа презентаций.

Мультимедиа-презентация – это способ ярко, эффективно и понятно рассказать о сложных процессах и продуктах, привлечь внимание и произвести нужное впечатление.

Главная задача мультимедиа-презентации – удивить слушателя, заинтересовать его, вызвать нужную эмоцию и донести главные мысли до слушателя.

Решение задачи предполагает:

- 1. помощь в постановке целей презентации;
- 2. проработку плана презентации, её логической схемы;
- 3. стилевое решение презентации;
- 4. дизайн слайдов презентации;
- 5. создание анимационных и видео-роликов;
- 6. озвучивание презентации;
- 7. динамическую подгрузку данных;
- 8. сборку презентации.
- В дальнейшем планирую продолжить работу по этой же программе

На 2 год обучения (на 2022-2023 уч год) мною выбрана проектная деятельность учащихся на основе программы дополнительного образования Intel «Путь к успеху. Технологии и местное сообщество».

На 3 год обучения (2023-2024 уч год) предлагается дальнейшее саморазвитие, усложнение деятельности в создании сайтов.

#### **1.2. Цель и задача программы**

Творческое объединение учащихся «Мир мультимедиа технологий» - это объединение учащихся по интересам.

Программа называется «Мир мультимедиа технологий», потому что это действительно мир огромных возможностей при использовании мультимедиа технологий создать настоящее художественное произведение.

Программа имеет практическую направленность.

#### **ЦЕЛЬ:**

Формирование у учащихся умения владеть компьютером как средством решения практических задач связанных с графикой и мультимедиа, подготовив учеников к активной полноценной жизни и работе в условиях технологически развитого общества. Формирование самостоятельного мышления, развитие фантазии и практического воплощения своих творческих идей, используя возможности персонального компьютера.

#### *Задачи:*

#### *Образовательные:*

1. Научить учащихся создавать обрабатывать информацию с использованием мультимедиа технологий

- 2. Включение учащихся в практическую исследовательскую деятельность
- 3. Развитие мотивации к сбору информации.
- 4. познакомить с видами и основными свойствами информации; дать первоначальное представление о компьютере и современных информационных и коммуникационных технологиях; - познакомить обучающихся с устройством компьютера и устройствами ввода информации (клавиатура, мышь); - научить работать с графическими редакторами, текстовыми редакторами MS Word, OOо Writer, Microsoft Office Point, Microsoft Office Publisher, в программе Movie Maker, Paint. Net.

#### *Воспитательные:*

- 1. Формирование потребности в саморазвитии
- 2. Формирование активной жизненной позиции
- 3. Развитие культуры общения
- 4. Развитие навыков сотрудничества

#### *Развивающие:*

- 1. Развитие деловых качеств, таких как самостоятельность, ответственность, активность, аккуратность.
- 2. Развитие чувства прекрасного
- 3. Развитие у учащихся навыков критического мышления

Данная программа рассчитана на 1 год обучения детей 10 лет. Занятия проводятся 1 раз в неделю . Всего 36 ч.

Занятия строятся соответственно возрастным особенностям: определяются методы проведения занятий, подход к распределению заданий, организуется коллективная работа, планируется время для теории и практики. Каждое занятие включает в себя элементы теории, практику, демонстрации. Основу теоретической

части курса составляют материалы, подробное изложение которых представлено в методической копилке.

Наиболее удачная форма организации труда – коллективное выполнение работы.

Большое воспитательное значение имеет подведение итогов работы, анализ, оценка. Наиболее подходящая форма оценки – презентации, защита работ, выступление перед зрителями, среди которых родители, бабушки, дедушки ребят.

В конце 1 года обучения – конкурс самопрезентаций. защита творческих работ с использованием мультимедиа технологий.

# **1.3. Содержание программы.**

## **1 год обучения.**

#### **1.Вводное занятие**.

*Теоретическая часть*. Необходимость умение в современном мире создавать презентацию. Самопрезентация, как один из этапов множества конкурсов. *Практическая часть.* Просмотр самопрезентаций учащихся- победителей конкурсов «Ученик года», «Золушка»; самопрезентаций учителей- победителей конкурса

«Учитель года», «Самый классный классный».

## **2.Знакомство с интерфейсом MS PowerPoint. .Заполнение слайдов**

*Теоретическая часть.* Запуск программы. Ознакомление с правилами заполнения слайдов.

*Практическая часть.* Фронтальная практическая работа: знакомство с окном программы MS PowerPoint. Использование изученных правил на практике

# **3.Конструктор слайдов. Настройка эффектов анимации.**

*Теоретическая часть.* Использование конструктора слайдов для создания презентации. Изучение правил настройки эффектов анимации.

*Практическая часть.* Применение изученного материала на практике**.**

Применение изученного материала на практике**.**

# **4.Вставка рисунка, диаграммы, графика, звука, гиперссылки. Демонстрация презентации.**

*Теоретическая часть.* Вставка рисунка, диаграммы, графика, звука, гиперссылок при создании презентации. Демонстрация презентации.

*Практическая часть.* Применение изученного материала на практике**.**

# **5.Создание самопрезентации. (презентации о самом себе).**

*Практическая часть. Н*аучить использовать сканер для перевода информации в цифровой вид. Составление презентации о себе по изученным правилам

### **6.Демонстрация самопрезентации.**

*Практическая часть.* Демонстрация созданных презентаций для родителей. Конкурс презентаций. Опрос по итогам 1 года.

### **7.Теория создания слайд фильмов.**

*Теоретическая часть.* Объяснение материала по созданию слайд фильмов на примере создания слайд фильма «Мультфильм».

*Практическая часть.* Применение изученного материала на практике**.**

## **8.Создание слайд фильма «Мультфильм».**

*Практическая часть.* Создание слайд фильмов «Мультфильм» в группах (3- 4 чел.): выбор темы, сбор информации, создание слайд фильма.

## **9.Конкурс слайд фильмов.**

*Практическая часть.* Создание жюри из родителей учащихся. Просмотр всех созданных слайд фильмов. Выбор лучшего.

#### **10.Заключительное занятие.**

*Теоретическая часть.* Подведение итогов работы кружка за год. Разгадывание кроссвордов по теме «Компьютерные презентации»

#### **1.4. Планируемые результаты**

**личностные:** у обучающихся будет сформировано: - ответственное отношения к обучению, готовности и способности обучающихся к саморазвитию и самообразованию на основе мотивации к обучению и познанию, осознанному выбору и построению дальнейшей индивидуальной траектории образования на базе ориентировки в мире профессий и профессиональных предпочтений с учетом устойчивых познавательных

интересов, а также на основе формирования уважительного отношения к труду, развития опыта участия в социально значимом труде; - целостное мировоззрение, соответствующее современному уровню развития науки и общественной практики, учитывающее социальное, культурное, языковое, духовное многообразие современного мира; - осознанное, уважительное и доброжелательное отношение к другому человеку, его мнению, мировоззрению, культуре, языку, вере, гражданской позиции, к истории, культуре, религии, традициям, языкам, ценностям народов России и народов мира; готовности и способности вести диалог с другими людьми и достигать в нем взаимопонимания; - освоение социальных норм, правил поведения, ролей и форм социальной жизни в группах и сообществах, включая взрослые и социальные сообщества; участие в школьном самоуправлении и общественной жизни в пределах возрастных компетенций с учетом региональных, этнокультурных, социальных и экономических особенностей; - моральное сознание и компетентность в решении моральных проблем на основе личностного выбора, формирование нравственных чувств и нравственного поведения, осознанного и ответственного отношения к собственным поступкам; - коммуникативная компетентность в общении и сотрудничестве со сверстниками, детьми старшего и младшего возраста, взрослыми в процессе образовательной, общественно полезной, учебно-исследовательской, творческой и других видов деятельности; - ценность здорового и безопасного образа жизни; усвоение правил индивидуального и коллективного безопасного поведения в чрезвычайных ситуациях, угрожающих жизни и здоровью людей, правил поведения на транспорте и на дорогах; - основы экологической культуры, соответствующей современному уровню экологического мышления, развитие опыта экологически ориентированной рефлексивно-оценочной и практической деятельности в жизненных ситуациях; - осознание значения семьи в жизни человека и общества, принятие ценности семейной жизни, уважительное и заботливое отношение к членам своей семьи; - эстетическое сознание через освоение художественного наследия народов России и мира, творческой деятельности эстетического характера.

**метапредметные:** обучающиеся научатся: познавательные УУД: - самостоятельно определять цели своего обучения, ставить и формулировать для себя новые задачи в

11

учебе и познавательной деятельности, развивать мотивы и интересы своей познавательной деятельности; - самостоятельно планировать пути достижения целей, в том числе альтернативные, осознанно выбирать наиболее эффективные способы решения учебных и познавательных задач; - создавать, применять и преобразовывать знаки и символы, модели и схемы для решения учебных и 5 познавательных задач; использовать информационно-коммуникационные технологии (далее - ИКТ компетенции); владеть культурой активного пользования словарями и другими поисковыми системами. регулятивные УУД: - соотносить свои действия с планируемыми результатами, осуществлять контроль своей деятельности в процессе достижения результата, определять способы действий в рамках предложенных условий и требований, корректировать свои действия в соответствии с изменяющейся ситуацией; - оценивать правильность выполнения учебной задачи, собственные возможности ее решения; - владеть основами самоконтроля, самооценки, принятия решений и осуществления осознанного выбора в учебной и познавательной деятельности; - определять понятия, создавать обобщения, устанавливать аналогии, классифицировать, самостоятельно выбирать основания и критерии для классификации, устанавливать причинно-следственные связи, строить логическое рассуждение, умозаключение (индуктивное, дедуктивное и по аналогии) и делать выводы. коммуникативные УУД: - организовывать учебное сотрудничество и совместную деятельность с педагогом и сверстниками; работать индивидуально и в группе: находить общее решение и разрешать конфликты на основе согласования позиций и учета интересов; формулировать, аргументировать и отстаивать свое мнение; осознанно использовать речевые средства в соответствии с задачей коммуникации для выражения своих чувств, мыслей и потребностей; планирования и регуляции своей деятельности; владение устной и письменной речью, монологической контекстной речью; - понимать содержание вопросов и воспроизводить вопросы.

**предметные результаты:** - уметь создавать рисунки в программе Paint, Paint Net; уметь создавать презентации в программе Microsoft Office Power Point; - уметь создавать информационные листы, буклеты, календари, газету в программе Microsoft Office Publisher; - уметь работать в программе Movie Maker; - уметь выбирать сценарий,

работу по композиции произведения; - знать методы чтения и понимания будущего действия, четкое проговаривание и создание композиций; - уметь создать мультфильм под руководством педагога; - знать и уметь преобразовывать знаки и символы, модели и схемы для решения учебных и познавательных задач; - знать способы безопасной и рациональной организации труда.

### **Ожидаемые результаты.**

Дети, освоив все правила использования мультимедиа технологий, способны составить компьютерную презентацию любой сложности, слайд-фильм, по выбранной теме создать и защитить проект, создать и зарегистрировать сайт в Интернете.

## **К концу 1 года обучения учащиеся должны:**

### *Знать*:

- 1. Интерфейс MS PowerPoint .
- 2. Настройки эффектов анимации.
- 3. Правила вставки рисунка, диаграммы, графика, звука...
- *4.* Как создается слайд-фильм?

*Уметь:* Создавать мультимедиа презентацию, слайд-фильм

# **Раздел 2. Комплекс организационно – педагогических условий 2.1. Календарный учебный график**

# **Учебно-тематический план**

# **1 год обучения.**

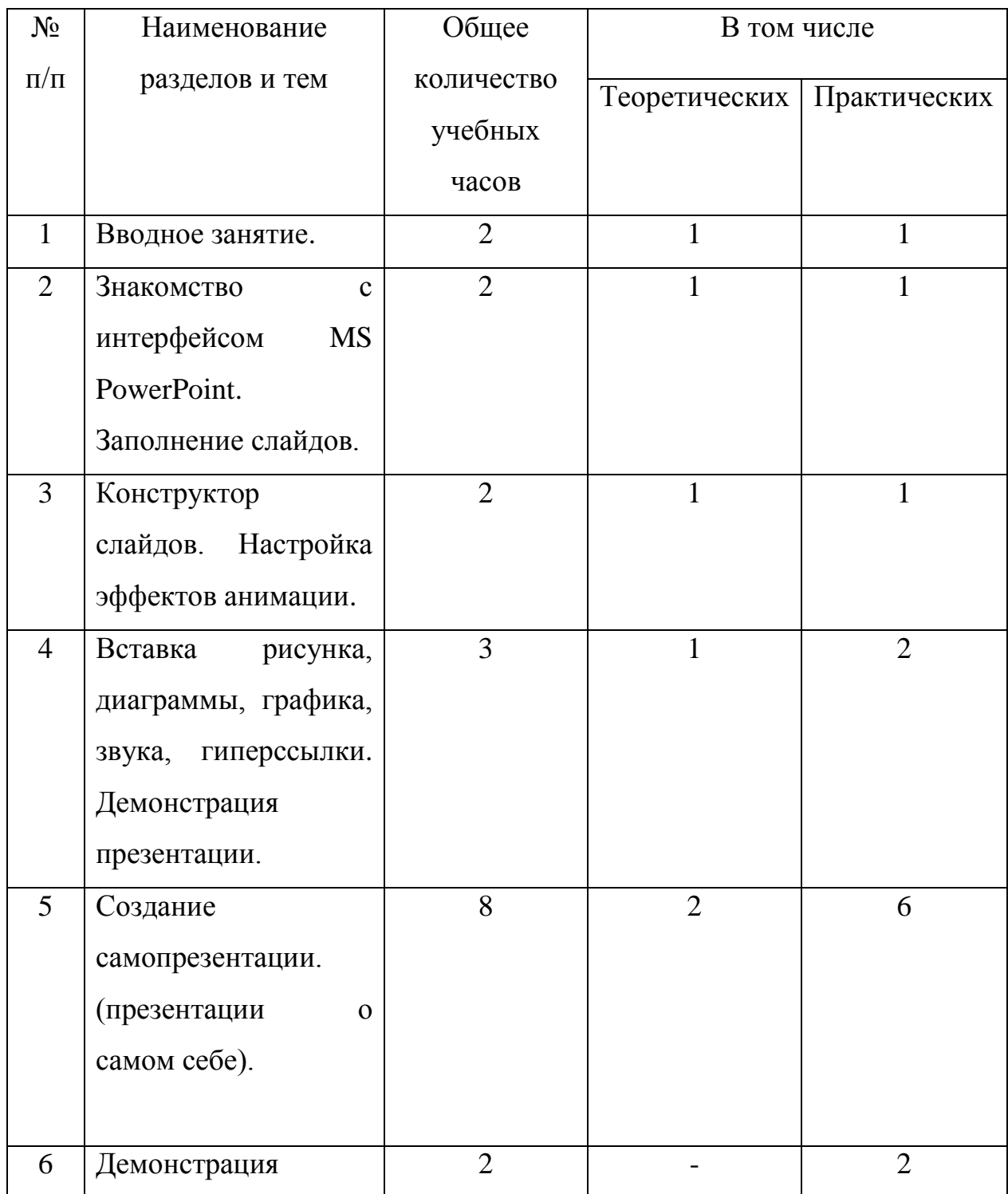

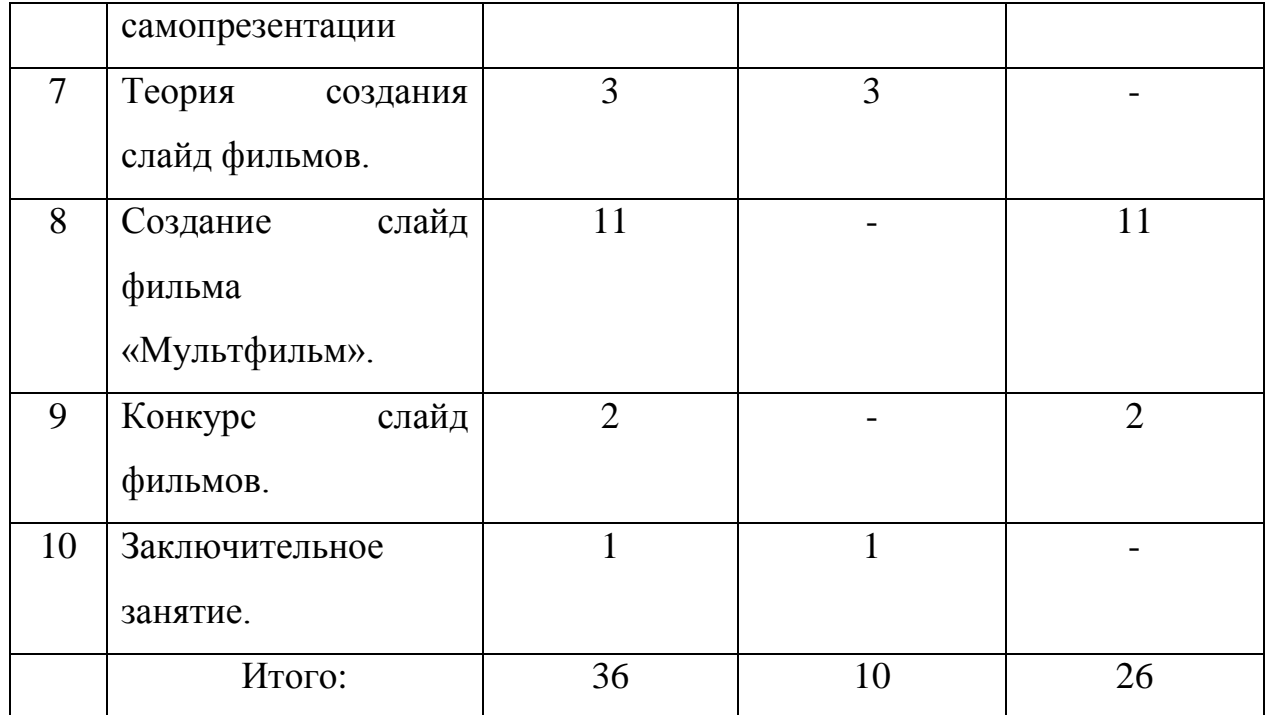

#### **2.2. Условия для реализации программы**.

*Для успешной реализации программы необходимо соблюдать ряд условий:*

- 1. Наличие индивидуальных компьютеров (а еще лучше ноутбуки) для возможности индивидуальной работы каждого ученика.
- 2. Программа PowerPoint
- 3. Возможность выхода в Интернет.
- 4. На рабочем столе учителя должны быть методические пособия, дидактические материалы.

#### *Программа построена на принципах:*

Доступности – при изложении материала учитываются возрастные особенности детей, один и тот же материал по-разному преподаётся, в зависимости от возраста и субъективного опыта детей. Материал располагается от простого к сложному. При необходимости допускается повторение части материала через некоторое время.

 Наглядности – человек получает через органы зрения почти в 5 раз больнее информации, чем через слух, поэтому на занятиях используются как наглядные материалы, так и обучающие программы.

 Сознательности и активности – для активизации деятельности детей используются такие формы обучения, как занятия-игры, конкурсы, совместные обсуждения поставленных вопросов и дни свободного творчества.

 Кабинет информатики, в котором проводятся занятия кружка, соответствует требованиям материального и программного обеспечения. Кабинет информатики оборудован согласно правилам пожарной безопасности

#### **2.3. Формы аттестации и оценочные материалы**

Формы подведения итогов реализации программы. Средства контроля. Текущий контроль: определение уровня усвоения изучаемого материала проводится при завершении конкретной темы программы в форме викторины, теста, презентации, мультфильма, рисунков, буклетов.

Промежуточная и итоговая аттестация: определение результатов работы и степени усвоения теоретических и практических знаний, умений, навыков и качеств, сформированности личностных качеств проводится два раза в год в форме проверочной работы.

#### **2.4. Методические материалы**

Материально-технические условия: Аппаратные средства (персональный компьютер, проектор, интерактивная доска, принтер, телекоммуникационный блок, устройства, обеспечивающие подключение к сети, устройства вывода звуковой информации, устройства для ручного ввода текстовой информации и манипулирования экранными объектами). Программные средства (операционная система, файловый менеджер, антивирусная программа, программа-архиватор, текстовый редактор, растровый и векторный графические редакторы, программа разработки презентаций, браузер). Учебно-методическое и информационное обеспечение: Программа составлена на основе многолетнего опыта работы преподавателя. В работе используются следующие методы: - лекция с просмотром видеоматериалов; - беседа с использованием презентаций (аудио, видео, графики) и Интернет-ресурсов; - выполнение заданий по примеру педагога (делай как я!); - практическое выполнение методических инструкций и заданий; - выполнение проектных заданий; - поиск информации для выполнения заданий в Интернет. Хорошие результаты приносят приёмы, направленные на активизацию мышления и действия каждого ребёнка в отдельности. Обучение умению слушать и наблюдать, применять свои знания и делиться ими с товарищем проводится на практических занятиях в ходе самостоятельной деятельности ребёнка. - создание рисунков в программе Paint; - создание презентаций в программе Microsoft Office Power Point; - создание информационных листов, буклетов, календарей, газет в программе Microsoft Office Publisher; - работа в программе Movie Maker; - выбор сценария, работа по композиции произведения; - владение методами чтения и понимания будущего действия, четкое проговаривание и создание композиций; - создание мультфильмов под руководством учителя; - владение способами безопасной и рациональной организации труда. Основная форма работы – комбинированное занятие, состоящее из сообщения познавательных сведений, вводного и текущего инструктажа, практической работы на компьютере, самооценки-релаксации. В ходе этих занятий учащиеся осваивают и закрепляют приемы работы под руководством педагога. Затем выполняется самостоятельная работа На занятиях предусматриваются также следующие формы

организации учебной деятельности: индивидуальная, парная, фронтальная, коллективное творчество.

# **Раздел 3. Методическое обеспечение программы.**

# **1 год обучения.**

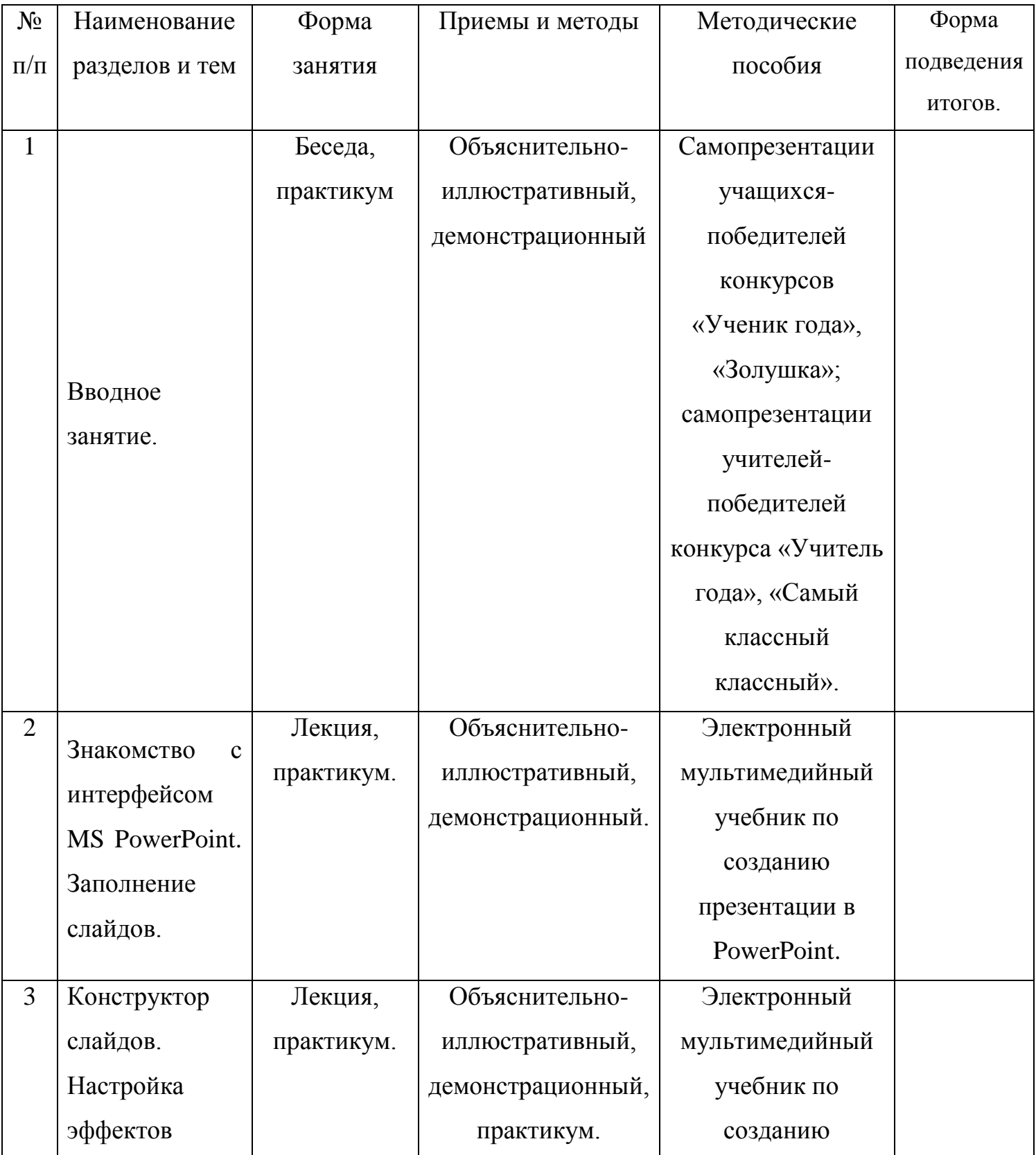

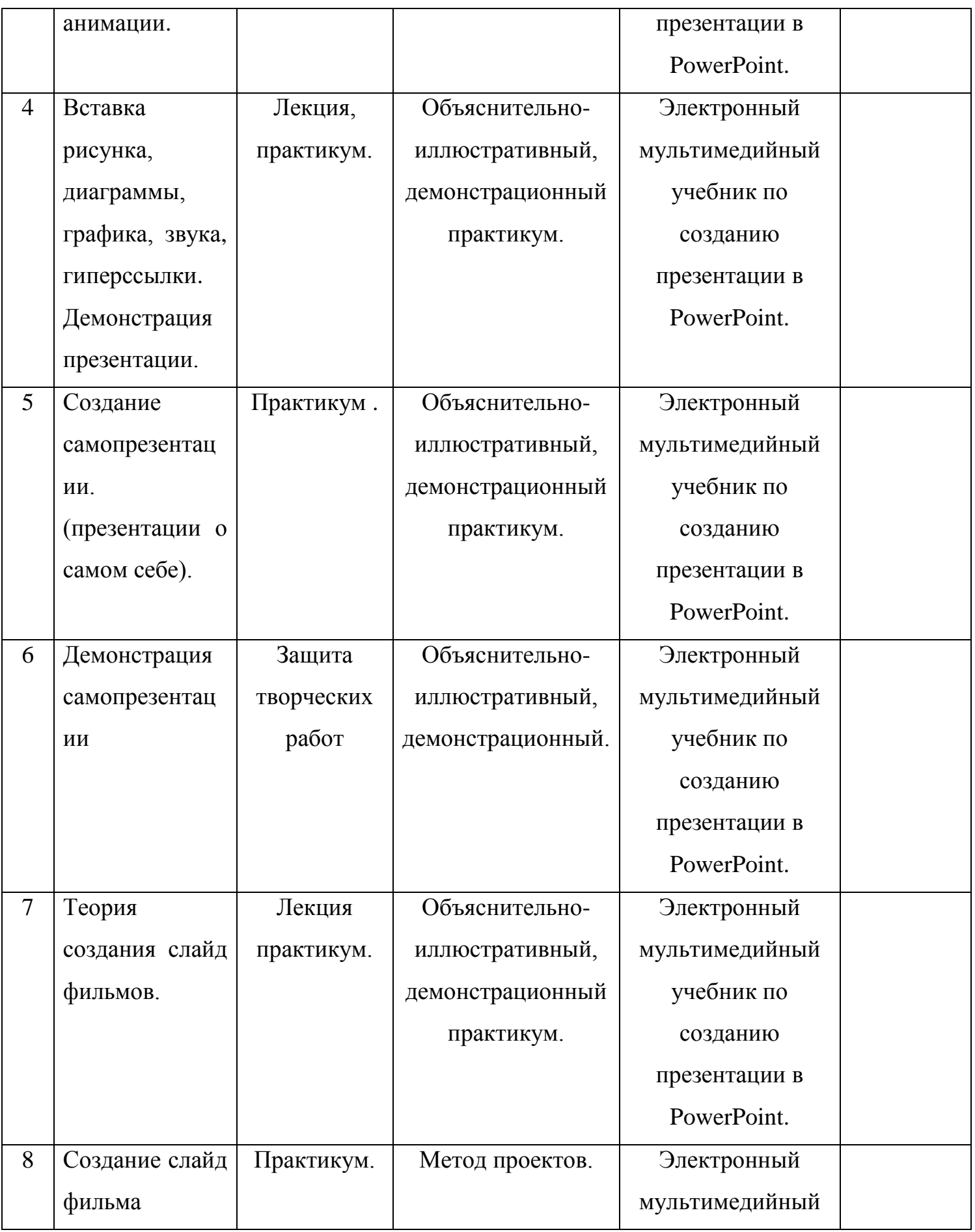

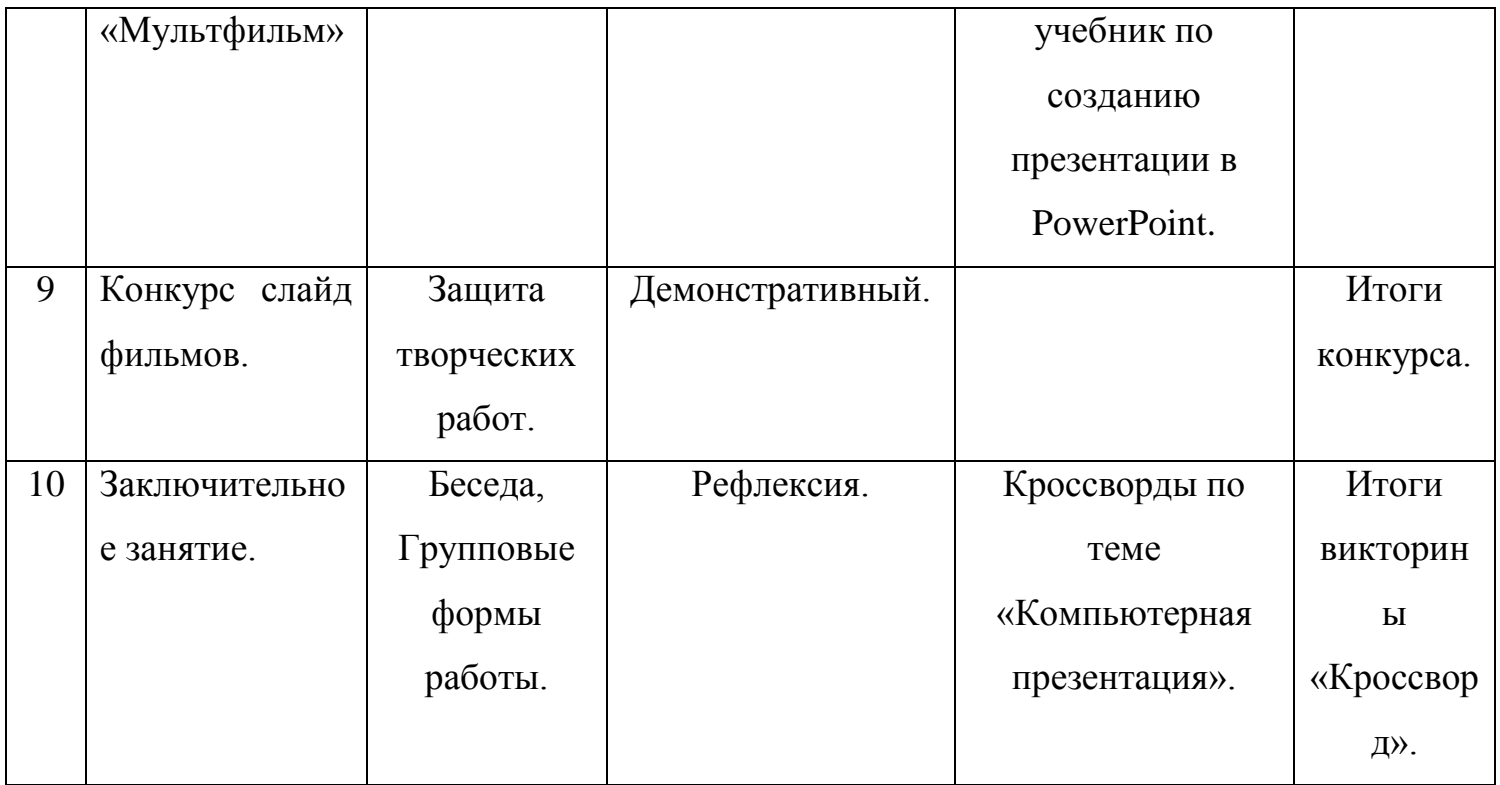

#### **3.1Актуальность программы.**

Интерес к изучению новых технологий у подрастающего поколения и у родительской общественности появляется в настоящее время уже в дошкольном и раннем школьном возрасте. Поэтому сегодня, выполняя социальный заказ общества, система дополнительного образования должна решать новую проблему - подготовить подрастающее поколение к жизни, творческой и будущей профессиональной деятельности в высокоразвитом информационном обществе. Программа предусматривает включение задач и заданий, трудность которых определяется не столько содержанием, сколько новизной и необычностью ситуации. Это способствует появлению личностной компетенции, формированию умения работать в условиях поиска, развитию сообразительности, любознательности. Создание на занятиях ситуаций активного поиска, предоставление возможности сделать собственное «открытие», знакомство с оригинальными путями рассуждений, позволят обучающимся реализовать свои возможности, приобрести уверенность в своих силах.

#### **Отличительные особенности программы.**

Особенность программы в том, что в нее включено большое количество заданий на развитие логического мышления, памяти и задания исследовательского характера. В

структуру программы входит теоретический блок материалов, который подкрепляется практической частью. Практические задания способствуют развитию у детей творческих способностей, логического мышления, памяти, математической речи, внимания; умению создавать математические проекты, анализировать, решать ребусы, головоломки, обобщать и делать выводы.

## **Список необходимого оборудования.**

- 1. Кабинет, оснащенный по всем требованиям безопасности и охраны труда.
- 2. Столы
- 3. Стулья
- 4. Компьютеры ( лучше ноутбуки)
- 5. Сканер.
- 6. Принтер.
- 7. Колонки.
- 8. Мультимедиа проектор.
- 9. Экран.
- 10.Микрофон.
- 11.Модем.
- 12.Цифровой фотоаппарат.
- 13.Цифровая видеокамера.
- 14. Дисковые накопители.

## **3.2. Список литературы**

- 1. Александр Глебко «Компьютер сводит с ума». http://www.medmedia.ru/printarticle.html
- 2. А.В. Овчаров «Информатизация образования как закономерный процесс в развитии педагогических технологий». http://aeli.altai.ru/nauka/sbornik/2000/ovcharov2.html
- 3. О.П.Окопелов «Процесс обучения в виртуальном образовательном пространстве». // Информатика и образование, 2018. №3
- 4. Кирмайер Г. Мультимедиа. М.: Малип, 1994.
- 5. Электронный мультимедийный учебник по созданию презентации в PowerPoint скачан с сайта [www.instructing.ru](http://www.instructing.ru/)
- 6. Электронный мультимедийный учебник по созданию презентации в PowerPoint.
- 7. Интернет-ресурсы

# Интернет-ресурсы

Интернет-ресурсы

[-http://www.klyaksa.net/](С%20рабочего%20стола%20(мать)) 

[-http://www.informatka.ru/](С%20рабочего%20стола%20(мать)) 

- [-http://www.school.edu.ru/](С%20рабочего%20стола%20(мать))
- [-http://infoschool.narod.ru/](С%20рабочего%20стола%20(мать))
- [-http://www.school.edu.ru/](С%20рабочего%20стола%20(мать))
- [-http://kpolyakov.narod.ru](С%20рабочего%20стола%20(мать))

[-http://window.edu.ru/resource/526/58526](С%20рабочего%20стола%20(мать))

[-http://www.it-n.ru -fcior.edu.ru](С%20рабочего%20стола%20(мать))

[-school-collection.edu.ru](С%20рабочего%20стола%20(мать))